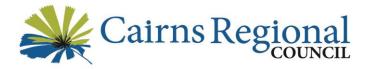

## Guidelines for Tenderers Submitting Quotations or Tenders Electronically

The following has been developed as a guideline to Respondents submitting their quotations or tenders electronically via TenderLink. Abiding by these guidelines will assist with the evaluation of the responses and enable the best possible assessment of each Submission.

| Issue                                            | Description                                                                                                    | Example                                                                                           |  |
|--------------------------------------------------|----------------------------------------------------------------------------------------------------|---------------------------------------------------------------------------------------------------|--|
| Naming and Format of Files and Documents         |                                                                                                    |                                                                                                   |  |
| PDF or MS Word formats only                      | <b>Please submit documents in PDF format only</b> . MS Word, MS Excel, CAD, JPEG or other file formats are to be provided ONLY WHEN REQUESTED.                                                                                                    | PDF                                                                                               |  |
| Keep file names short                            | Keep file names short – most Windows based<br>programs only allow a certain file length. Long file<br>names cause problems, especially in Zip files.                                                                                                    | File names should be kept to less<br>than 60 characters                                           |  |
| One file preferable                              | <b>One file is preferred in PDF format only</b> . Multiple PDFs can be combined to create one file. If you do not have the software but have multiple PFD documents, name and number each of these clearly and separately, i.e. do NOT give each document the same name and please <b>DO NOT</b> Zip. |                                                                                                   |  |
| Number and order your documents                  | For multiple documents if you cannot combine into<br>one PDF, <b>use a numbering system</b> . We may not<br>receive them in the same order as you intended so<br>sequential numbering is helpful.                                                                                                    | 01 Contract 1234<br>02<br>03                                                                      |  |
| Do not zip documents                             | Please avoid using a Zip file. There is no limitation on file size and no requirement to zip files together.                                                                                                    |                                                                                                   |  |
| Do not use folders                               | Do not use folders to group documents together                                                                                                    |                                                                                                   |  |
| Do not use illegal<br>characters or symbols      | Do not use illegal characters, symbols or any other<br>non-English characters. Most Windows based<br>programs do not accept these.<br>a-z, A-Z, numbers 0-9 and full stops are acceptable.                                                                                                    | Characters such as & - , ( )' < " + are not accepted                                              |  |
| File Size                                        | There is not limitation on file size.                                                                                                    |                                                                                                   |  |
| Embedded documents                               | Do not embed or insert one document into another,<br>especially PDF as these often cannot be opened                                                                                                    |                                                                                                   |  |
| Before Uploading Quotation or Tender Submissions |                                                                                                    |                                                                                                   |  |
| Allow time to upload                             | <b>Ensure that sufficient time is allowed to upload</b><br><b>your response form</b> and all supporting documents<br>that constitute your submission. Upload times may<br>vary depending on the size of documents submitted<br>and internet speed.                                                    | Allow at least <b>2 hours BEFORE</b><br>quotation or tender closing to upload<br>your submission. |  |
| Re-name your<br>documents                        | Please do NOT save documents with the same name that the files were provided with. Re-name the                                                                                                    | 01 Response from ABC Company<br>02 Price Schedules from ABC Company                               |  |

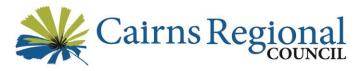

| lssue                                               | Description                                                                                                    | Example                                                                                                    |  |
|-----------------------------------------------------|----------------------------------------------------------------------------------------------------|----------------------------------------------------------------------------------------------------|--|
|                                                     | documents with:<br>No of Doc – Contract Number – very brief<br>description of document – <b>business/company name.</b>                                                                                                    | 03 Certificate of Currency                                                                                                    |  |
| Original documents<br>not required                  | Please do NOT upload the original documentation<br>that you downloaded from Tenderlink, otherwise<br>there is a possibility of double-up documentation<br>provided to Council. Send only the relevant files<br>where a response or signature is required.                                                   | Conditions of Tender and General<br>Conditions of Contract don't need to<br>be submitted (except for the signing<br>page)                   |  |
| Other Helpful Hints and Tips                        |                                                                                                    |                                                                                                    |  |
| Disable security and protection features            | Disable ALL security features in your document.<br>Documents and files MUST NOT BE password<br>protected – remove all protection or encryption<br>from documents before submission to Tenderlink.                                                                                                    | Insurance policy and certification<br>documents are usually password<br>protected, check these before<br>submitting.                        |  |
| Fully complete response forms                       | Please ensure you FULLY complete quotation or<br>tender response forms and electronic documents –<br>partially completed documents may result in your<br>Submission being non-conforming.                                                                                                    | Enter in 'Nil' rather than leaving a section blank                                                                                          |  |
| Use the checklist                                   | Use the checklist provided and ensure you have included / attached everything in your submission.                                                                                                    | Use the checklist provided                                                                                                    |  |
| Check and complete evaluation criteria              | Submissions are assessed against the evaluation<br>criteria. Evaluation panel members give a weighted<br>score based on the information you provide in your<br>submission. Read and understand what Council is<br>asking for and don't assume we know your level of<br>experience, resources, capacity etc. | No information = zero score!                                                                                                    |  |
| Sign your documents                                 | <b>SIGN YOUR DOCUMENTS.</b> Submissions are non-<br>conforming if they are not signed. For electronic<br>documents, use a digital signature or print, sign and<br>scan the signature into your Submission. A photo<br>image of the signed page is also accepted.                                            | https://support.office.com/en-<br>US/article/Add-or-remove-a-digital-<br>signature-in-Office-files-70D26DC9-<br>BE10-46F1-8EFA-719C8B3F1A2D |  |
| Ensure handwriting is legible                       | If forms are handwritten, please ensure handwriting<br>is legible and easily understood. Use a <b>black pen</b> for<br>scanning documents.                                                                                                    |                                                                                                    |  |
| Do not include lengthy<br>documents                 | Large documents with hundreds of pages, such as<br>WHS manuals and procedures etc. that are lengthy<br><b>are not required</b> to be submitted. Copy or attach<br>the Contents pages only as this is usually enough<br>information to be able to assess on.                                                 |                                                                                                    |  |
| Do not include glossy<br>brochures or<br>catalogues | Submit relevant documents only for the quotation or<br>tender UNLESS REQUESTED. Brochures, catalogues<br>or pages of photos don't add value to your<br>submission. Use real life examples instead.                                                                                                    |                                                                                                    |  |
| Reduce colour                                       | Please do not use colour unnecessarily – creative use<br>of colour and formatting makes it difficult to find the<br>actual information during an evaluation.                                                                                                    |                                                                                                    |  |